### **CJHS Media Center Tech FAQs**

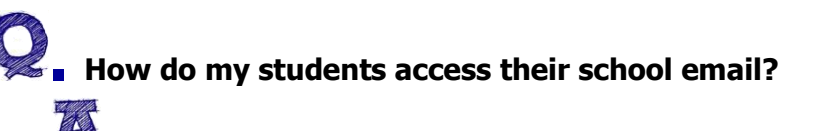

### **.** Go to **webmail.ebnet.org**

Username: school username (do NOT include @ebnet.org) Password: school password

### **. How do my students access their school Google Account?**

## **.** Go to **drive.google.com**

Username: school username@ebnet.org (Make sure to include @ebnet.org) Password: Should be their school password (hint\* should be at least 8 characters long with at least one number. It may end in "16." Students were asked to write this down in their agenda on their birthday)

## **. What should my student do if they forgot their school password or google password?**

**2.** If they forgot their school password, have them see a media specialist in the media center.

If they forgot their google password please have them email the help desk (**[helpdesk@ebnet.org](mailto:helpdesk@ebnet.org)**) with their school email requesting a google password reset.

### **. What other tools are my students using in the classroom?**

**22.** Different teachers are using different platforms. Some of these include:

Moodle (classroom.ebnet.org), Google Classroom (classroom.google.com), TeacherWeb (teacherweb.com), Remind (remind.com), Noodletools (noodletools.com), Turnitin (turnitin.com)

# **2 .** What do I do if my student does not have access to a computer at home?

**22.** Students can borrow a netbook from the media center. They need to obtain a permission slip from the media center that needs to be signed by a parent or guardian before they can borrow a device.

## **. What do I do if my student does not have access to Microsoft Office?**

**22.** Log in to your student's email account and locate the email dated 12/22/14 from Nick Latronica. Follow the instructions in the email to receive a free copy of Microsoft Office.

## **. Can my students access their school files from home?**

**.** Yes. Go to **ebdocs.ebnet.org**. Log in with your student's username & password.

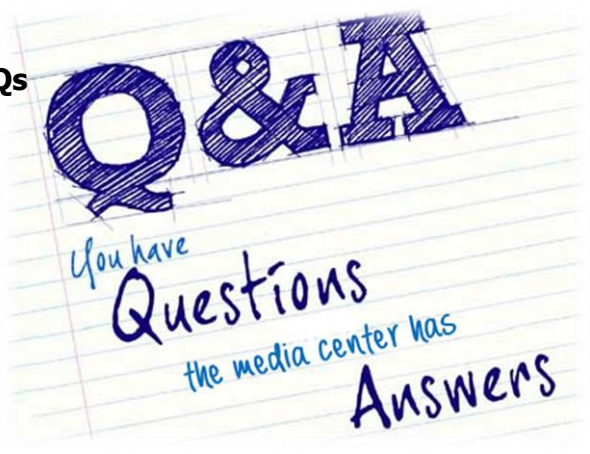

### **CJHS Media Center Info and Policies**

**Media Center Staff:** Ms. Tu, Ms. Foung, Mrs. Antonison, Mrs. Chimento

#### **Media Center Policies**

The Media Center is open at **7AM, Monday through Friday**

The Media Center is open after school **until 3PM Tuesday through Thursday** (whenever there are late buses)

Students can come in before school, during lunch and after school to use the media center. No pass is needed unless a student comes during or between classes. A pass after school is only required if a student arrives at the media center after 2:25PM (they can obtain a pass from the teacher they were with).

Fiction/Nonfiction Book checkouts: 3 books at a time, 3 week checkout

Research Books: 1 book at a time, overnight checkout

Overdue Fines: \$0.10 per day per book

\*\*Overdue Notices are sent out every Monday to your student's email\*\*

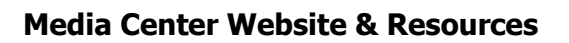

Go to **mc.ebnet.org** to access our media center website.

Visit us on Twitter **@cjhsmediacenter**

Textbooks are available for students to use in the media center.

Photocopies: \$0.10 per page

Black and white printing is free. Color printing is not available.

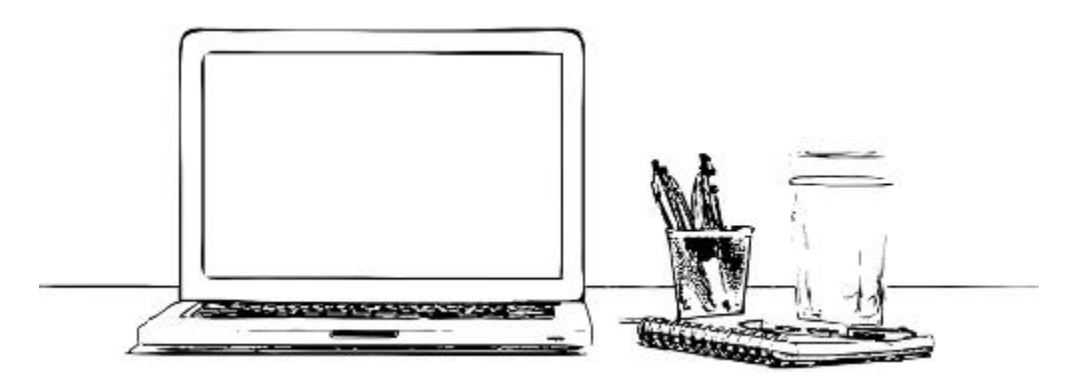

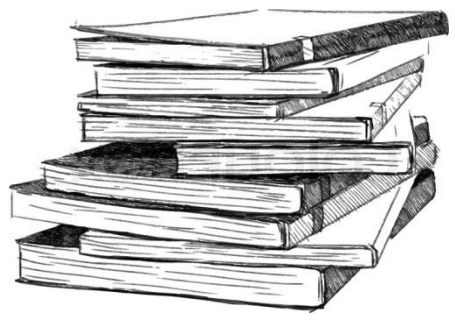